## **Cro One Year Later**

**Jonathan Worthington Edument**

#### **At last year's Swiss Perl Workshop...**

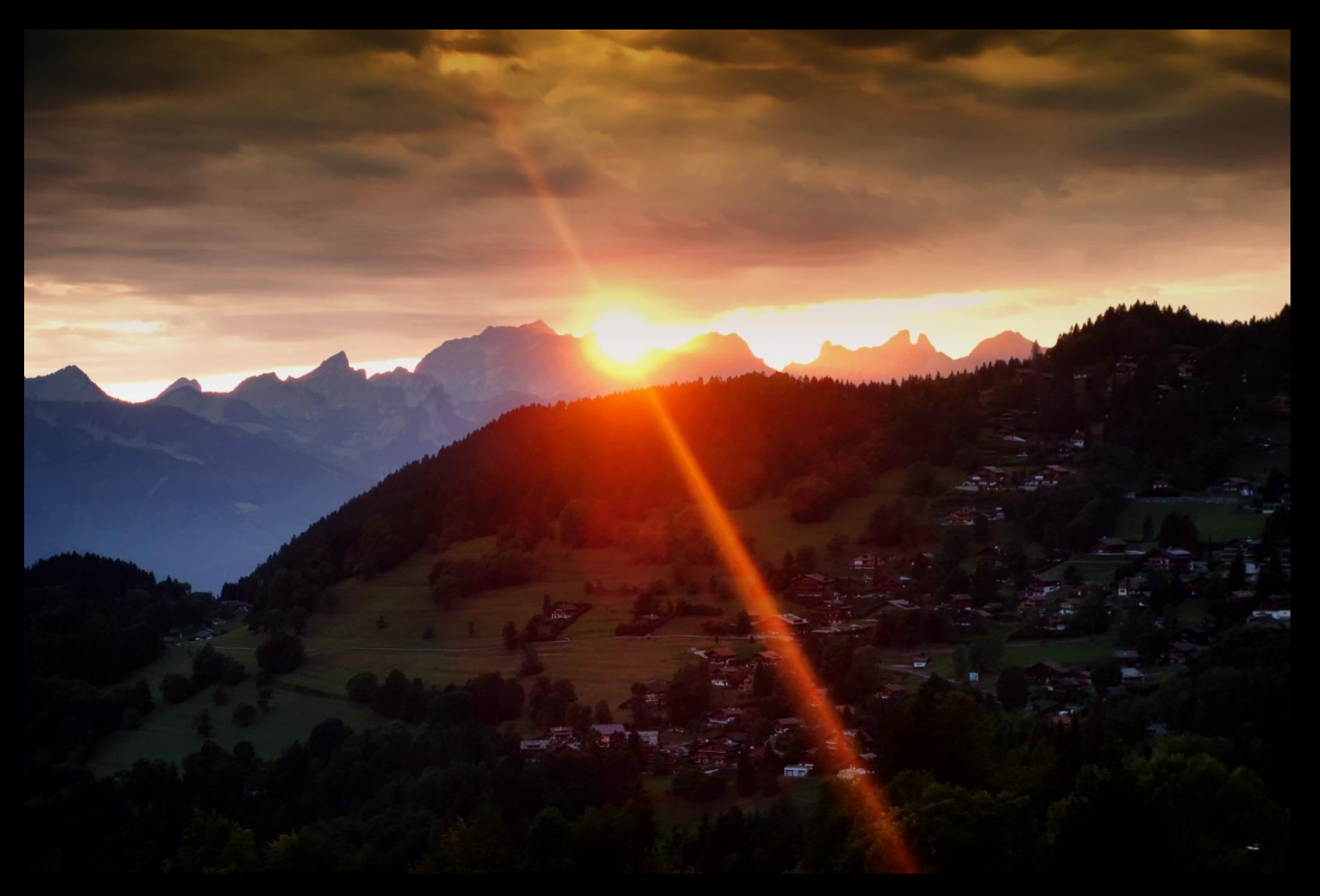

#### **At last year's Swiss Perl Workshop...**

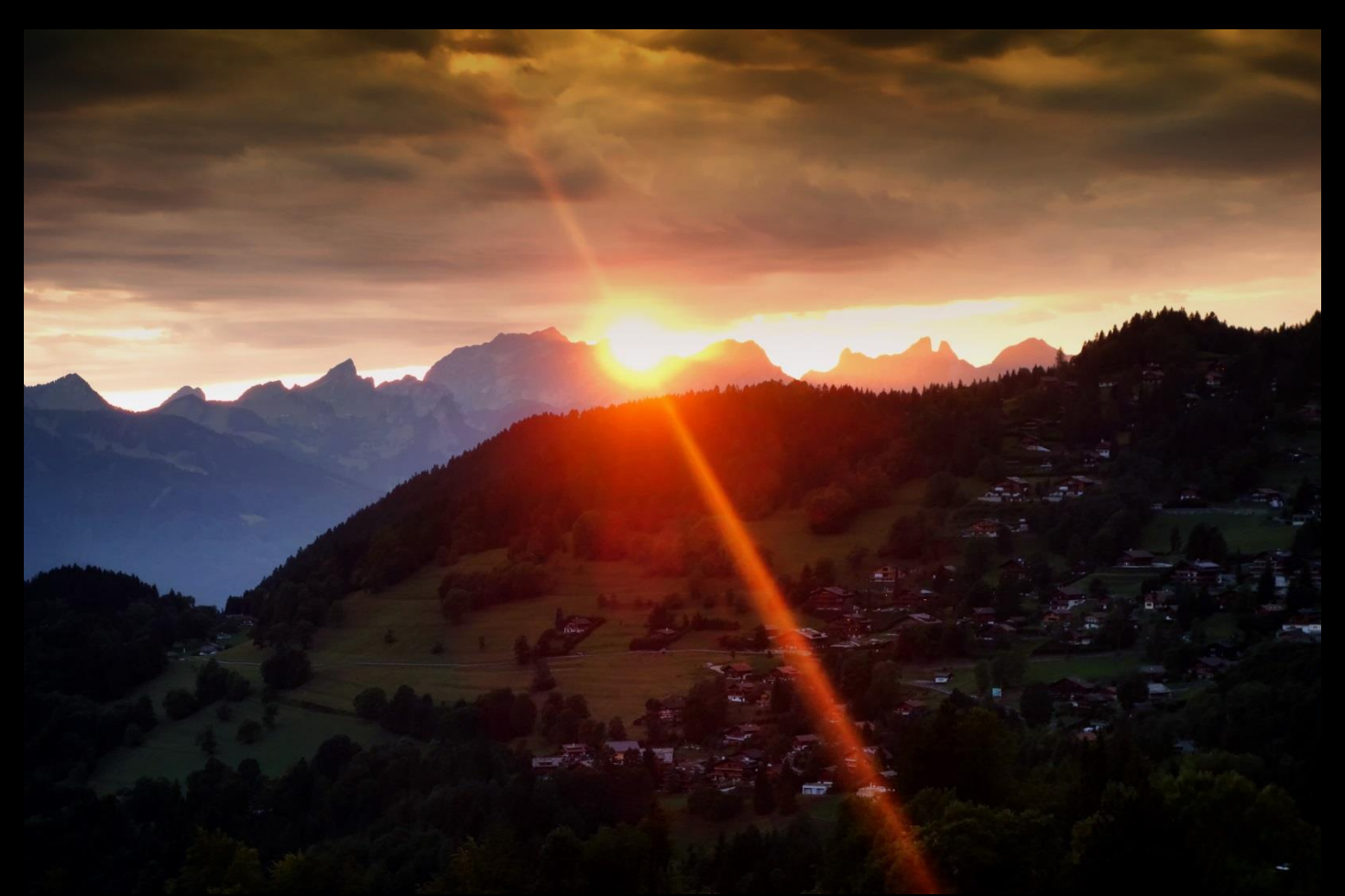

#### **...I revealed Cro**

## **A set of libraries and tools for building distributed systems in Perl 6**

**- Designed for Perl 6 - Async from the ground up - Initial HTTP/WebSocket focus**

# **So, where are we one year later?**

### **Well, we've got a logo now...**

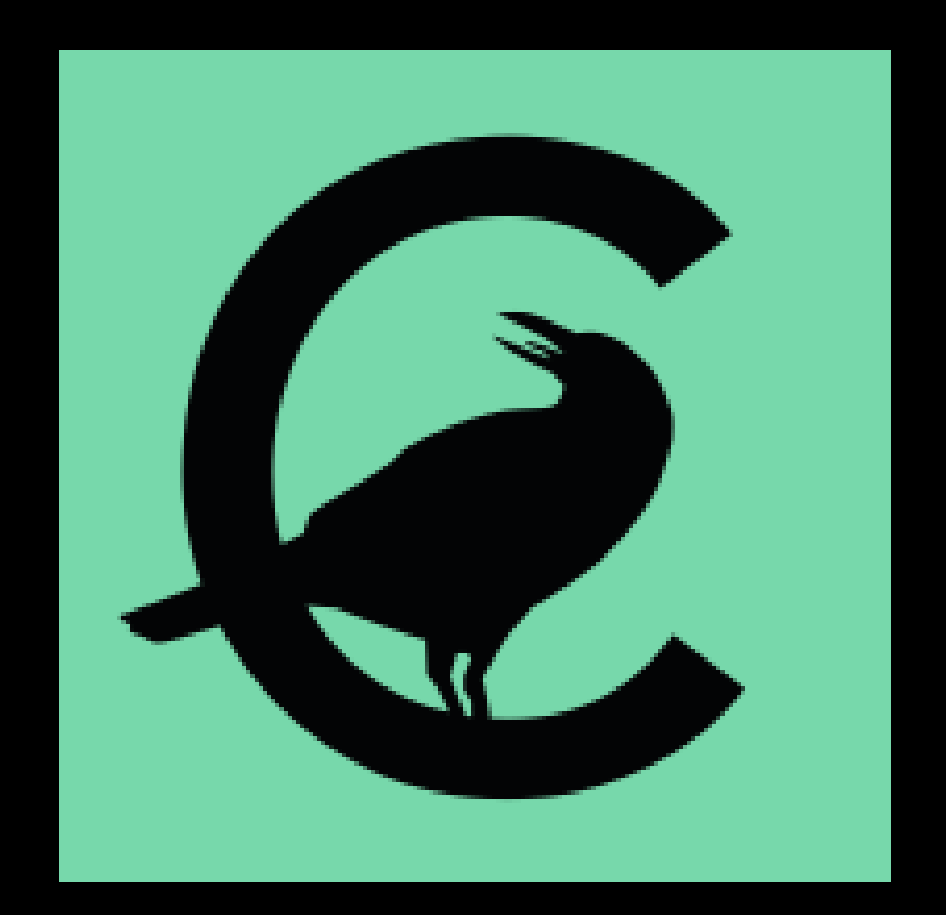

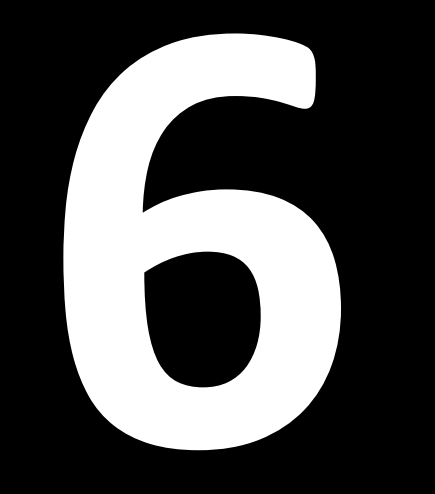

#### **releases**

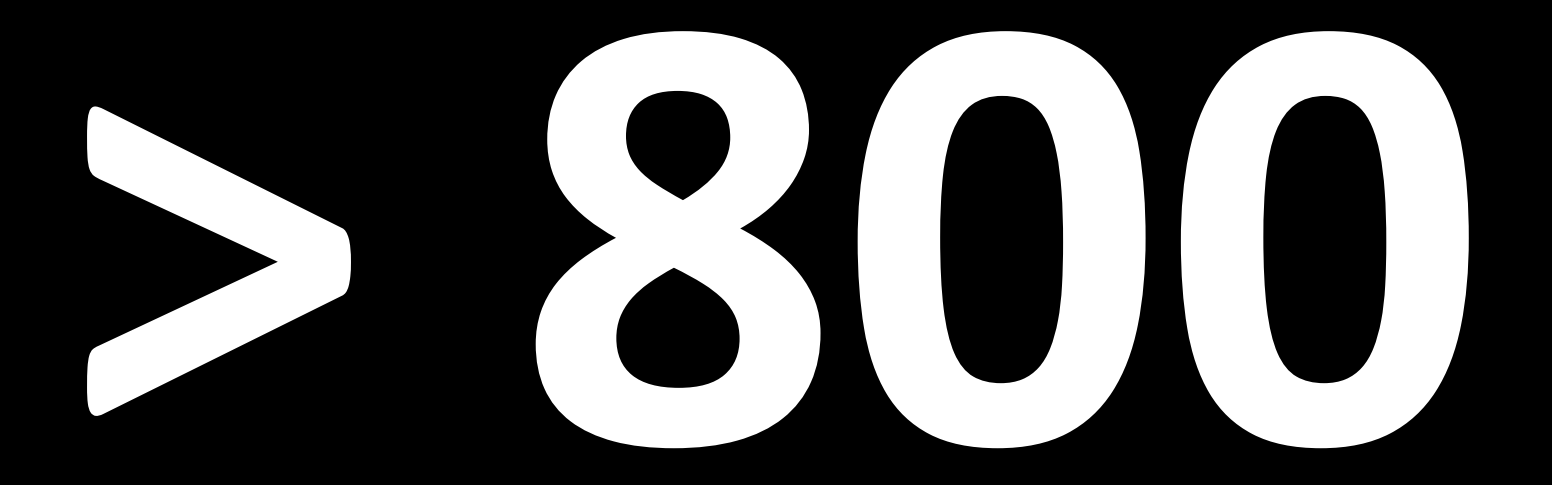

### **commits**

**(across all Cro project repositories in the last year)**

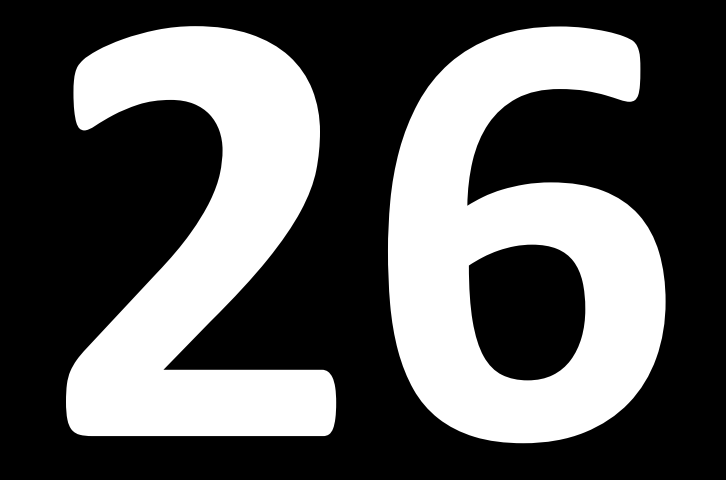

#### **code contributors (people who committed or had a merged PR)**

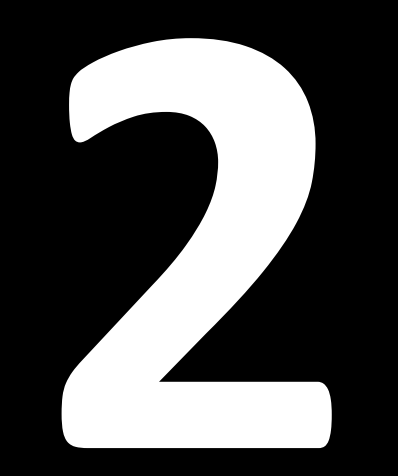

#### **sponsored features (excluding Edument's sponsorship)**

# **First usages in production**

**(we don't know how many; users survey?)**

# **So, what's new?**

# **cro web**

**A web UI for stubbing Cro services, automatically restarting them on changes, viewing their logs, etc.**

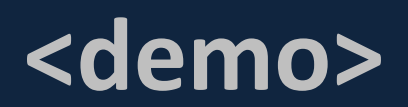

## **Cro::HTTP::Test**

**A library for writing automated tests for a HTTP service**

**Primarily for services built in Cro - but can be used against any HTTP endpoint**

```
use Cro::HTTP::Router;
sub routes() is export {
     route {
         get -> 'is-prime', Int $number {
             content 'application/json',
                 { :$number, :prime($number.is-prime) }
         }
 }
}
```

```
use Routes;
use Cro::HTTP::Test;
test-service routes(), {
     test get('/is-prime/42'),
             json => { number => 42, prime => False }
     test get('/is-prime/71'),
             json => { number => 71, prime => True }
}
```
**done-testing;**

```
use Routes;
use Cro::HTTP::Test;
test-service routes(), {
     test-given '/is-prime/', {
         test get('42'),
                  json => { number => 42, prime => False }
         test get('71'),
                  json => { number => 71, prime => True }
     }
}
done-testing;
```
**test post('/get-prime', json => { min => 1000, max => 2000 }), status => 200, json => { .<number>.is-prime }**

```
post -> 'get-prime' {
     request-body -> (:$min!, :$max!) {
         content 'application/json', {
             number => ($min..$max).grep(*.is-prime).pick 
         }
     }
}
```

```
test post('/get-prime', json => { min => 1000, max => 2000 }),
         status => 200,
         json => { .<number>.is-prime }
test post('/get-prime', json => { min => 20, max => 22 }),
         status => 404;
```

```
post -> 'get-prime' {
    request-body -> (:$min!, :$max!) {
        with ($min..$max).grep(*.is-prime).pick -> $number {
            content 'application/json', { :$number }
 }
        else {
            not-found;
 }
 }
}
```
**There's now support for implementing an OpenAPI specification using Cro**

**Cro::OpenAPI:: RoutesFromDefinition**

**- Avoids repeating path and method - Enforces validation rules - Otherwise, just like a route block**

#### (++) Swagger Editor File v Edit v Generate Server v Generate Client v

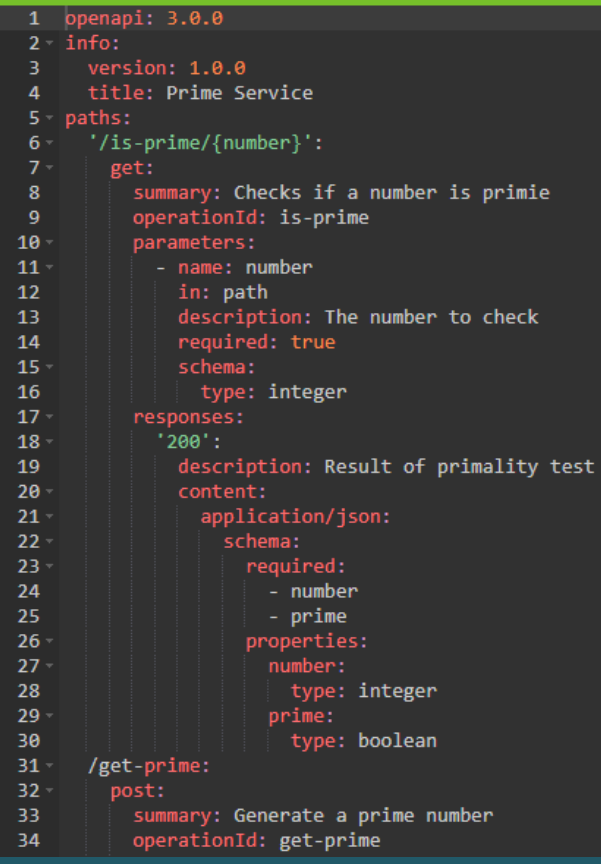

#### **Prime Service ® ® ®**

m.

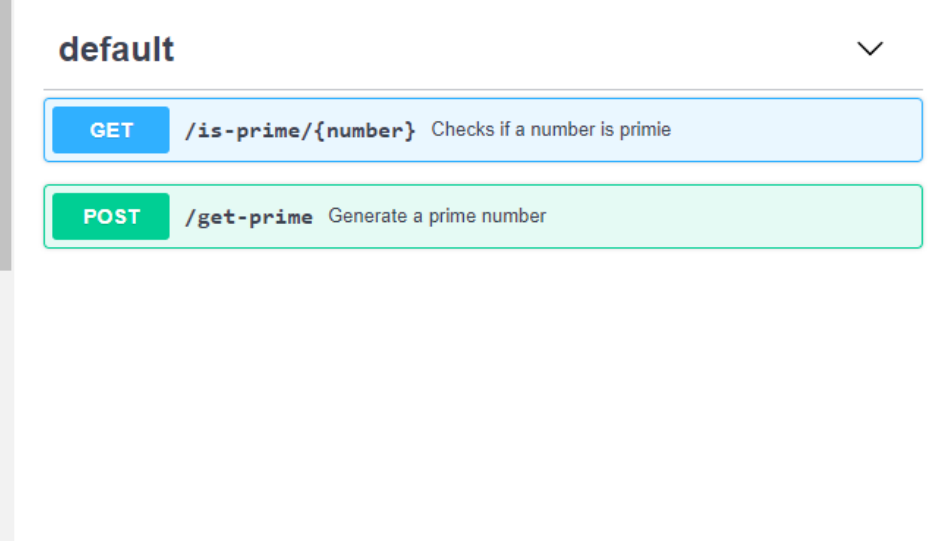

```
openapi: "3.0.0"
info:
   version: 1.0.0
   title: Prime Service
paths:
   /is-prime/{number}:
     get:
        ...
   /get-prime:
     post:
```
...

```
/is-prime/{number}:
    get:
      summary: Checks if a number is prime
      operationId: is-prime
      parameters:
        - name: number
          in: path
          description: The number to check
          required: true
          schema:
            type: integer
      responses:
```
...

```
/is-prime/{number}:
     get:
 ...
       responses:
         '200':
           description: Result of primality test
           content:
              application/json:
                schema:
                  required:
                    - number
                    - prime
                  properties:
                    number:
                      type: integer
                    prime:
                      type: boolean
```

```
/get-prime:
     post:
       summary: Generate a prime number
       operationId: get-prime
       requestBody:
         required: true
         content:
           application/json:
             schema:
                required:
                  - min
                  - max
                properties:
                  min:
                    type: integer
                  max:
                    type: integer
       responses:
 ...
```

```
/get-prime:
    post:
       ...
      responses:
         '200':
           description: Generated a prime in the range
           content:
             application/json:
               schema:
                 required:
                    - number
                 properties:
                    number:
                      type: integer
         '400':
           description: No prime in the range specified
```
#### openapi 'api.json'.IO, { ... }

```
openapi 'api.json'.IO, {
     operation 'is-prime', -> Int $number {
         content 'application/json',
             { :$number, :prime($number.is-prime) }
     }
 ...
}
```

```
openapi 'api.json'.IO, {
    operation 'is-prime', -> Int $number {
        content 'application/json',
            { :$number, :prime($number.is-prime) }
     }
   operation 'get-prime', \rightarrow {
       request-body -> (:$min, :$max) {with ($min..$max).grep(*.is-prime).pick -> $number {
                content 'application/json', { :$number }
 }
            else {
                not-found;
 }
 }
 }
}
```
## **It's now much easier to create and consume middleware**

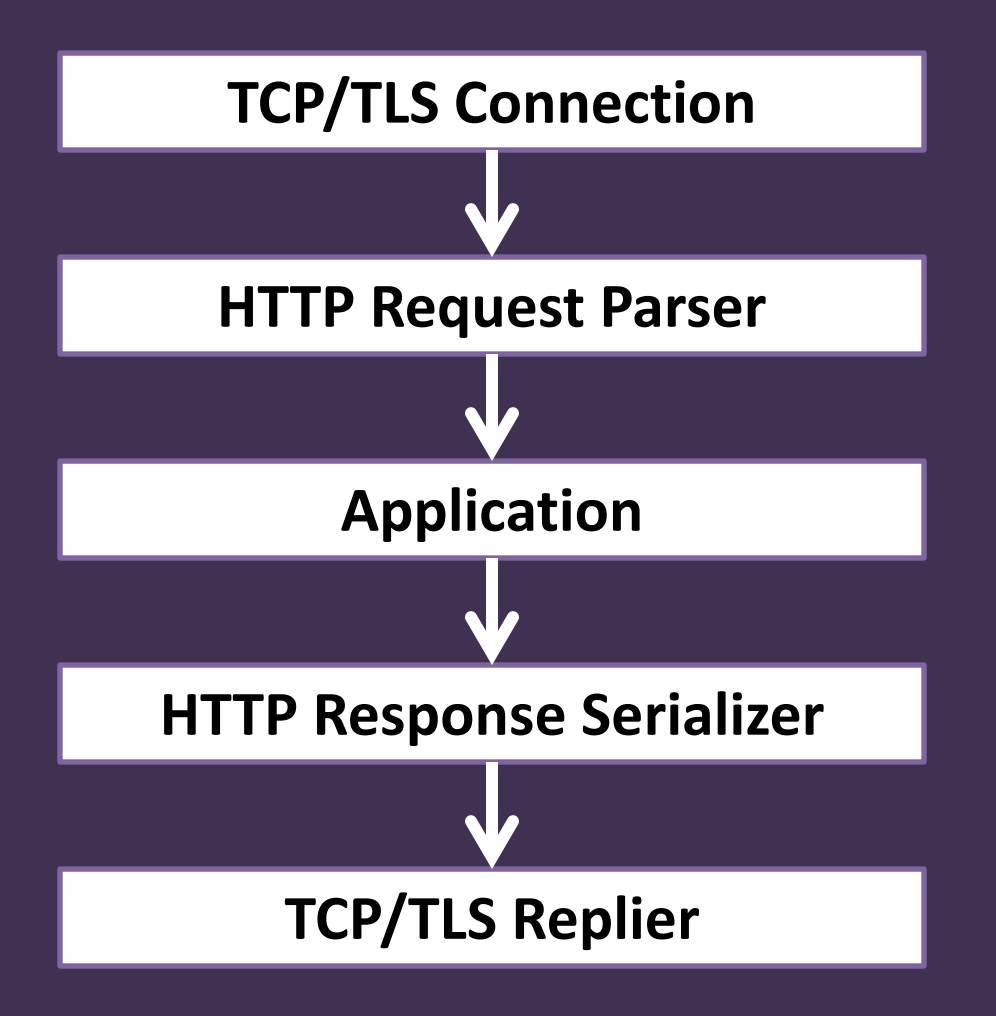

**Requests are pushed through an asynchronous pipeline**

#### **Server-level middleware**

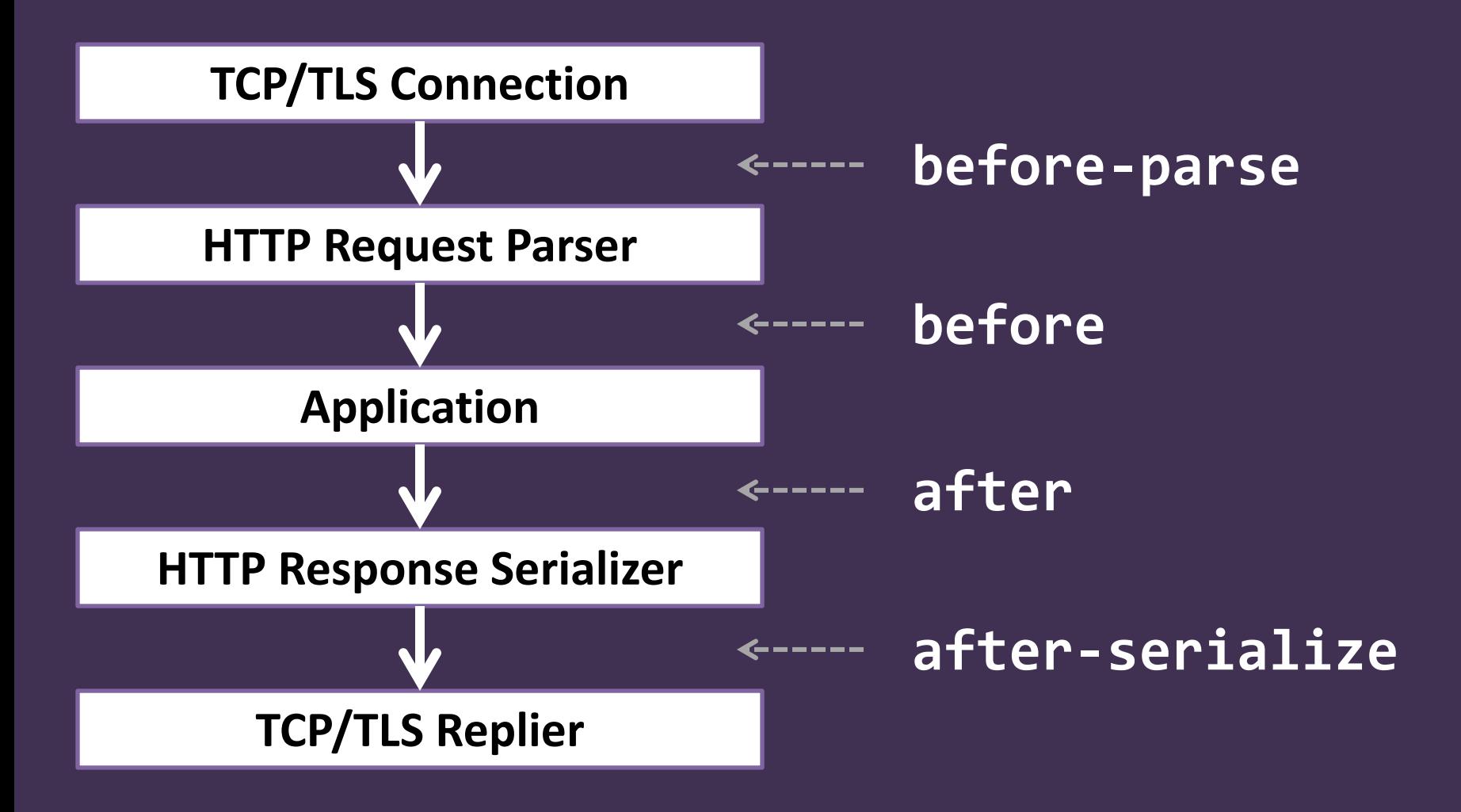

## **Could always just write transforms before now**

## **However, new roles get rid of the boilerplate**

#### **Cro::HTTP::Middleware::Request**

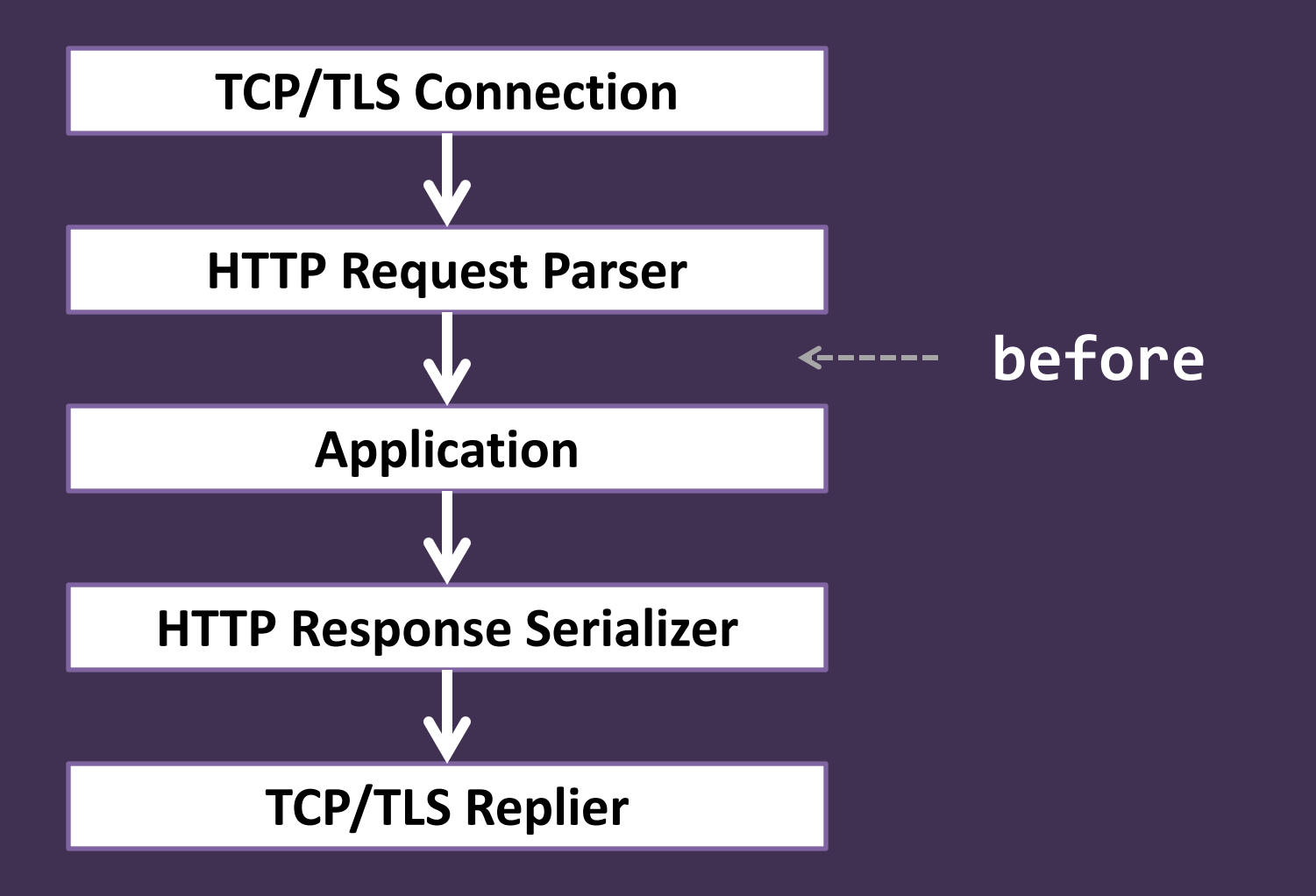

#### **Cro::HTTP::Middleware::Response**

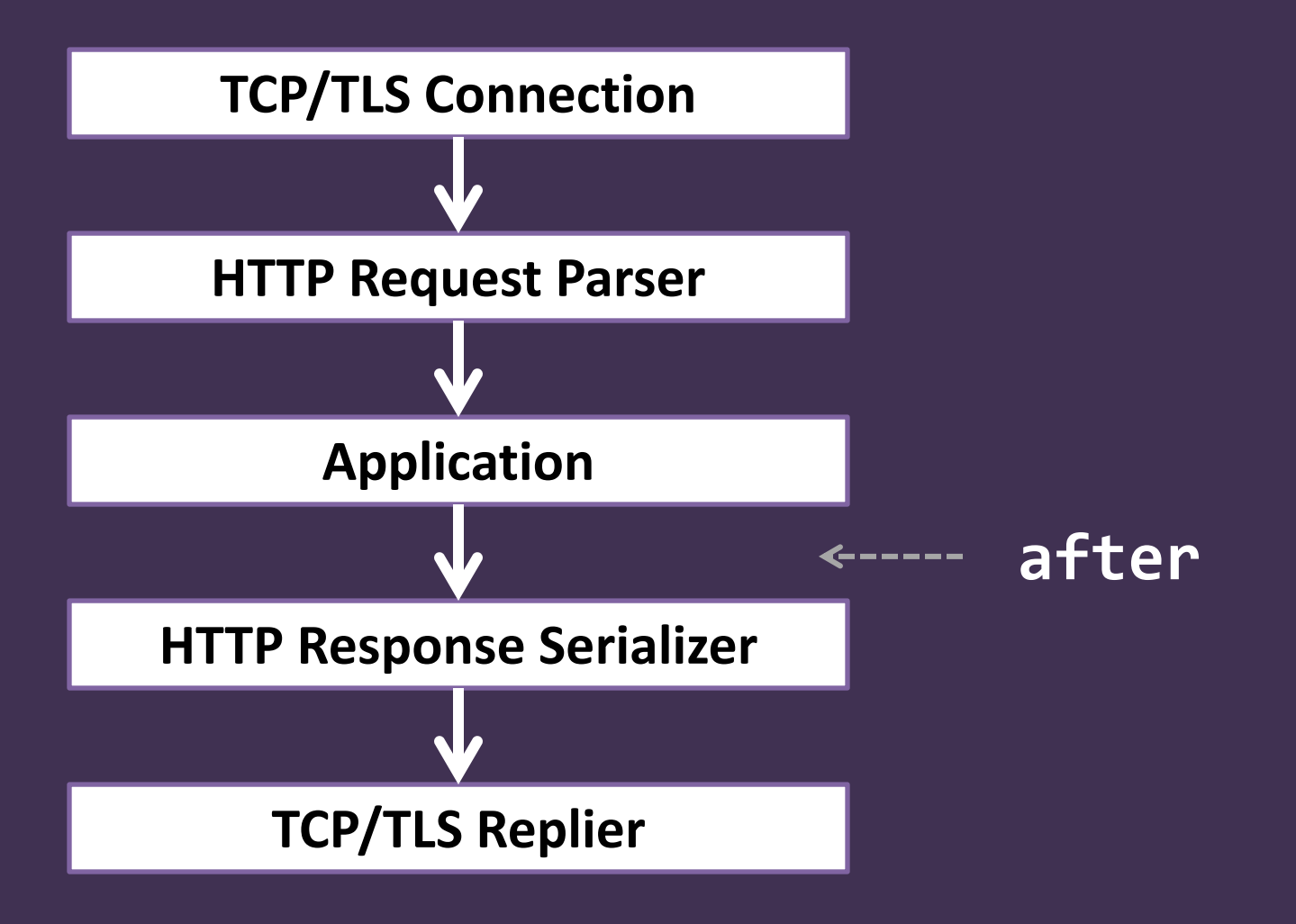

```
class HSTS does Cro::HTTP::Middleware::Response {
    has Int $.max-age = 31536000; method process(Supply $responses) {
         supply whenever $responses -> $rep {
             $rep.append-header: 'Strict-transport-security',
                 "max-age=$!max-age"
             emit $rep;
 }
 }
}
```
#### **Cro::HTTP::Middleware::Conditional**

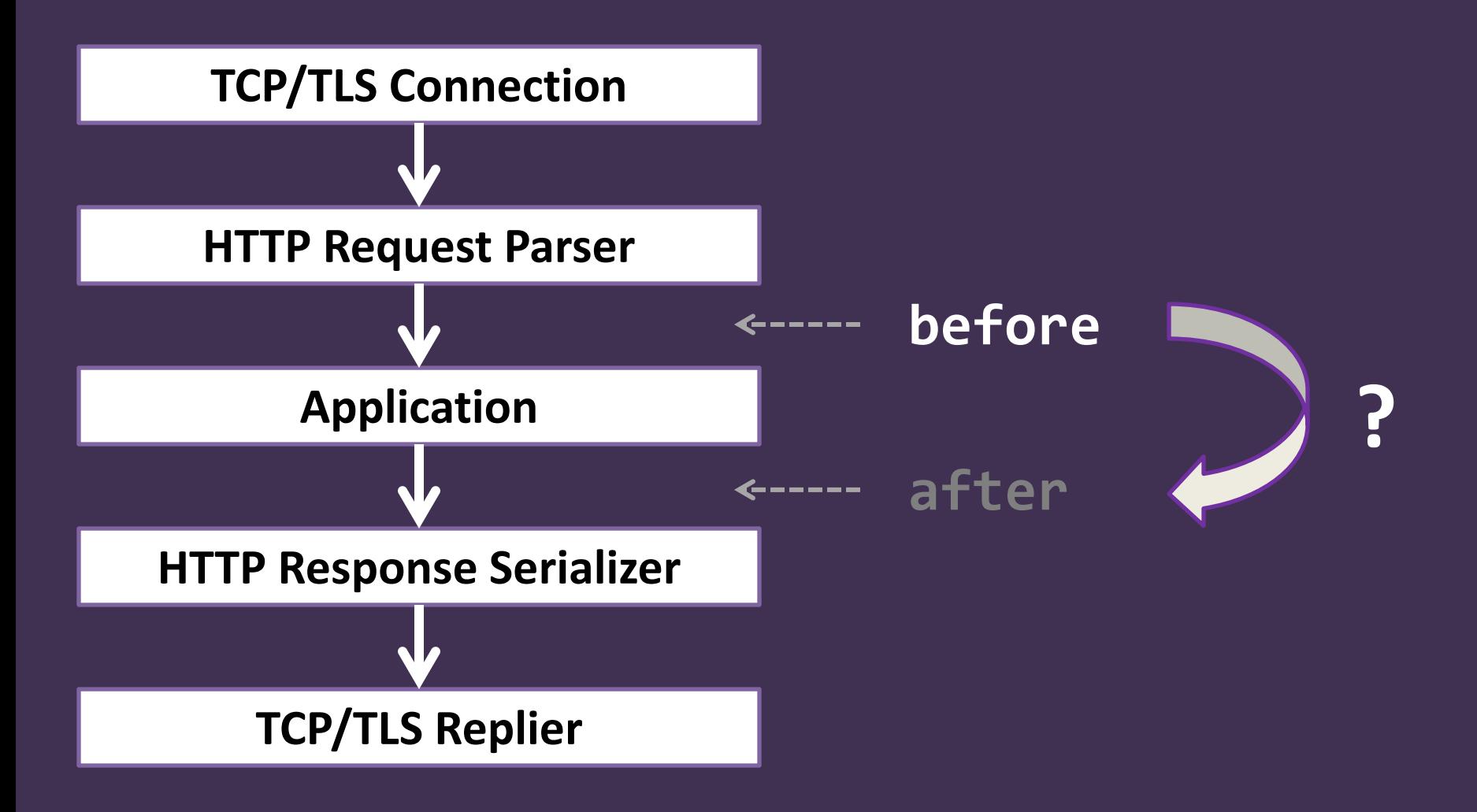

```
class LocalOnly does Cro::HTTP::Middleware::Conditional {
    method process(Supply $requests) {
        supply whenever $requests -> $request {
            if $request.connection.peer-host eq '127.0.0.1' | '::1' {
                # It's local, so continue processing.
                emit $req;
 }
            else {
                # It's not, so emit a 403 forbidden response.
                emit Cro::HTTP::Response.new(:$request, :403status);
 }
 }
 }
```
#### **Cro::HTTP::Middleware::RequestResponse**

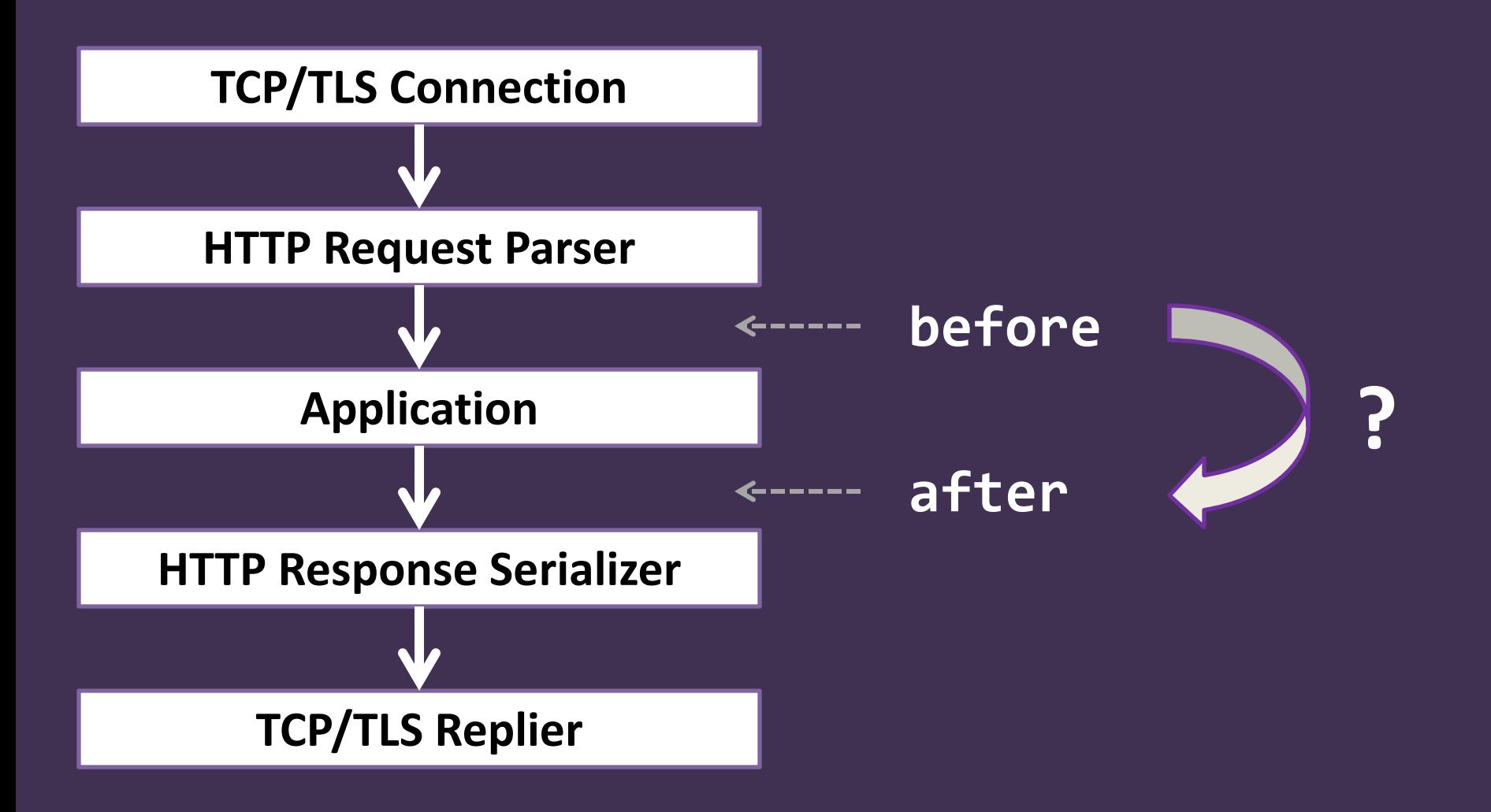

## **Middleware can also be applied in route blocks**

#### **Apply middleware written as a class**

```
my $app = route {
     before LocalOnly.new;
     after HSTS.new;
```
...

}

#### **Write simple middleware inline**

```
my $app = route {} before {
         forbidden unless .connection.peer-host eq '127.0.0.1' | '::1';
     }
     after {
         header 'Strict-transport-security',
              'max-age=31536000; includeSubDomains'
     }
  ...
}
```
#### **before / after Composed around the route block Run unconditionally**

#### **before-matched / after-matched Wrap around a handler Run if a route was matched**

**(These are the Cro 0.8.0 semantics. Prior to that, before/after were used to mean what before-matched and after-matched now mean, and there was no direct equivalent to the new before/after semantics.)**

**Session handling and auth are implemented as middleware**

#### **Declare a session/user object**

class My::App::Session does Cro::HTTP::Auth { has \$.is-logged-in; has \$.is-admin; has @.recently-viewed-items; }

#### **If needed, declare Perl 6 subset types to distinguish types of user**

subset Admin of My::App::Session where .is-admin; subset LoggedIn of My::App::Session where .is-logged-in;

#### **Match on them in routes**

```
my $app = route {} get -> LoggedIn $user, 'my', 'profile' {
         # Use $user in some way
     }
     get -> Admin, 'system', 'log' {
         # Just use the type and don't name a variable, if
         # the session/user object is not needed
     }
}
```
#### **Apply session middleware**

```
my $app = route {} before Cro::HTTP::Session::InMemory[My::App::Session].new(
        expiration => Duration.new(60 * 15),
         cookie-name => 'MY_SESSION_COOKIE_NAME'
     );
```
...

}

#### **Middleware included for:**

**Persistent sessions Basic authentication JSON Web Tokens**

**Web-based login/logout is left for the application to handle**

**Further assistance planned in the future Cro::HTTP::WebApp**

## **Stubbed projects now include a Dockerfile**

**And we provide several Cro base images, to give you quicker container builds**

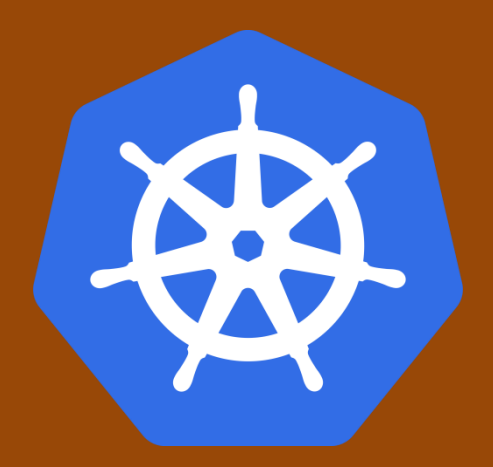

**All of our Cro applications at Edument are deployed in containers running on a Kubernetes cluster**

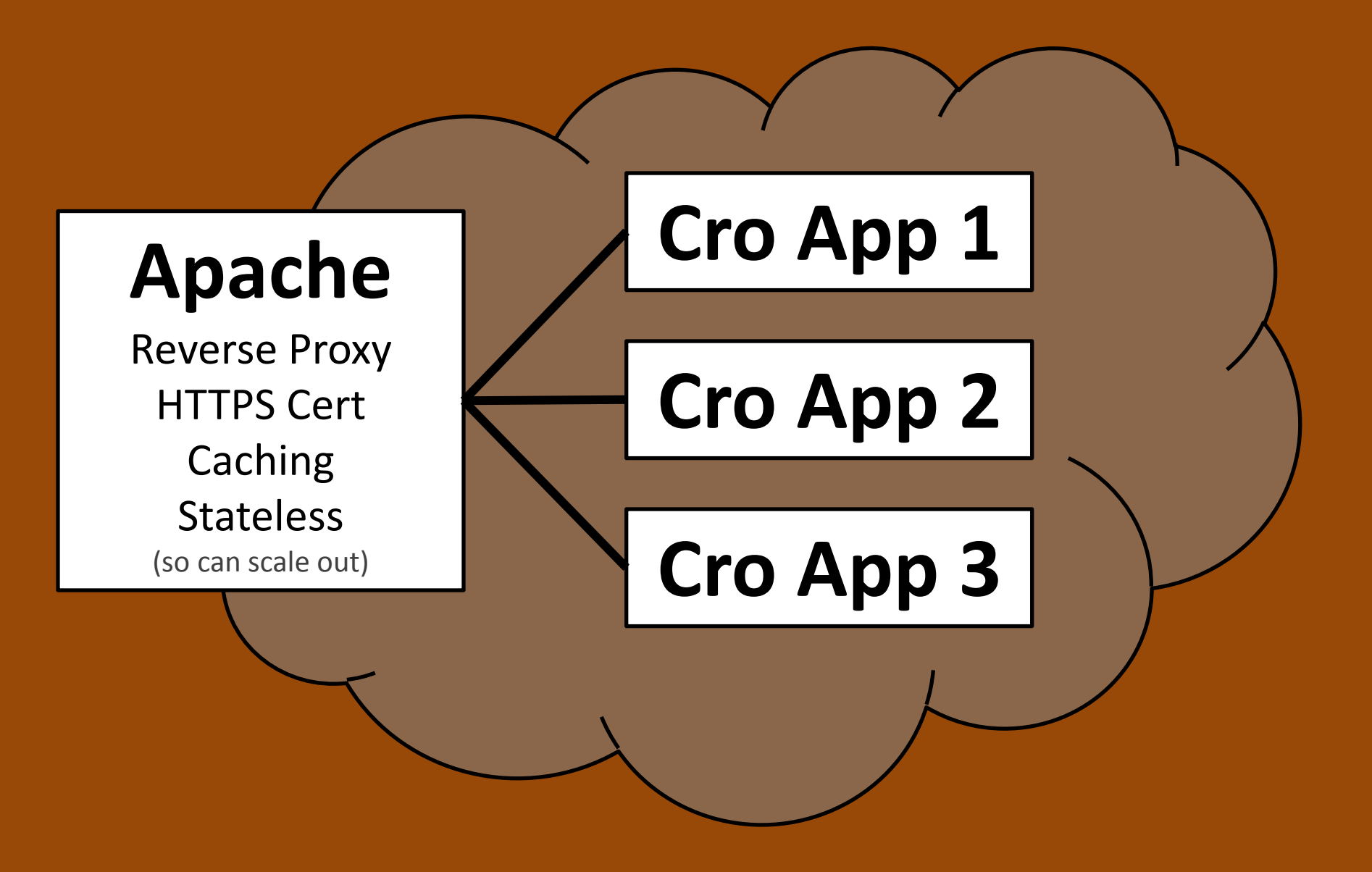

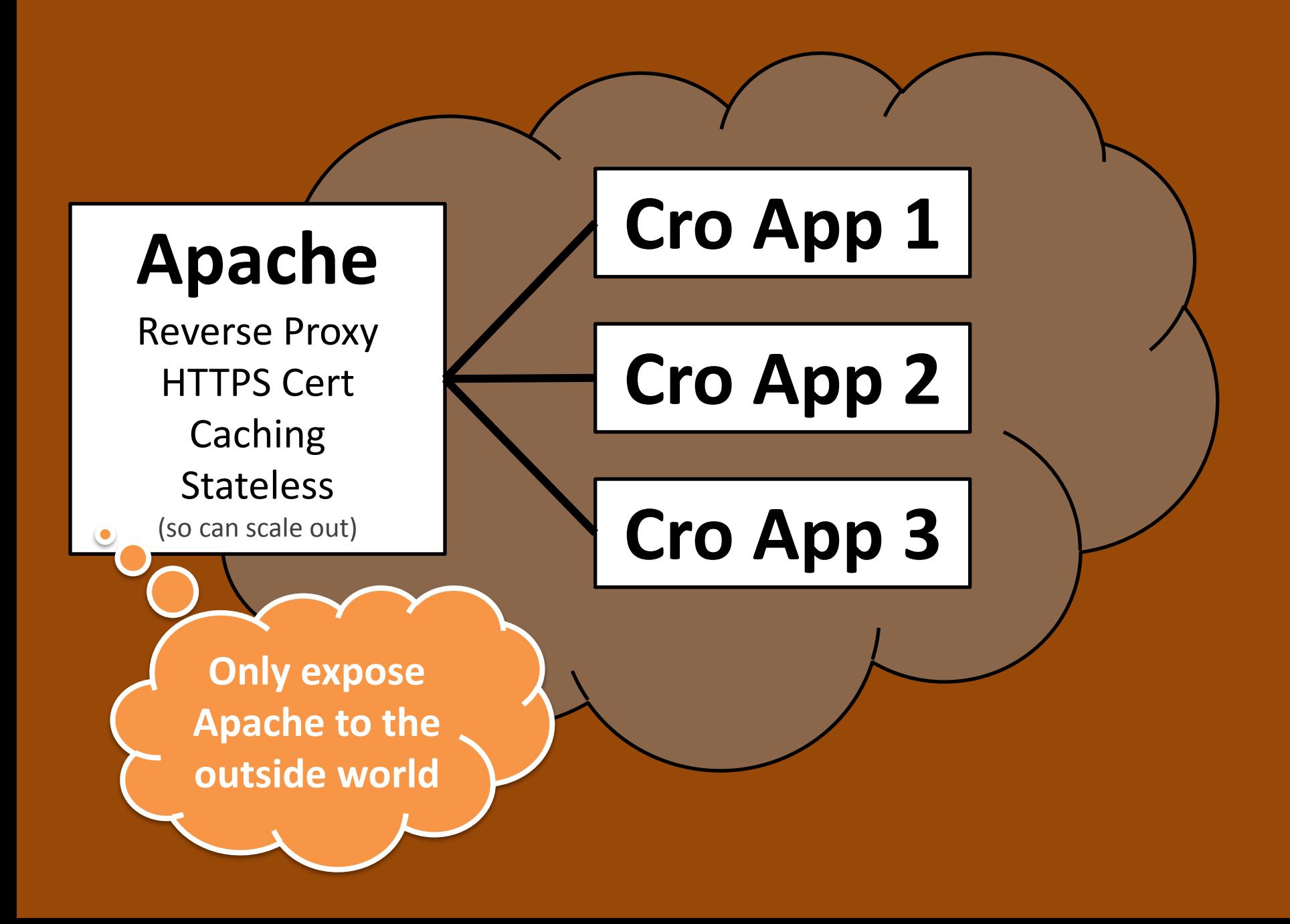

### **Place all static assets in a route block and apply middleware to add a cache control header**

```
sub assets() {
    route {
        after-matched {
            cache-control :public, :max-age(180);
 }
        get -> 'css', *@path {
            static 'static-content/css', @path
 }
        get -> 'js', *@path {
            static 'static-content/js', @path
 }
 }
}
```
# **And where are we going in the next year?**

## **Cro::HTTP::WebApp**

**If folks are going to use Cro as a web framework, we should serve them better**

**So far, we've a 6-y template engine in development (and, uh, production...)**

**Planning some login/logout plumbing, CSRF protection, and so forth**

## **Reverse Proxy Support**

#### **Initial implementation coming in Cro 0.8.0**

#### **Makes the easy things easy:**

**# /user/foo proxied to http://user-service/foo delegate <user \*> => Cro::HTTP::ReverseProxy.new: to => 'http://user-service/';**

**Plus many features to make the harder things (request/response processing) possible**

## **Reliability patterns**

#### **Timeouts**

#### **Retries**

#### **Throttling**

**Circuit breaker**

## **Portability**

**MacOS Windows**

## **Wherever our userbase leads us**

**When folks miss something, or stub their toe on something repeatedly, we look for ways to make things better**

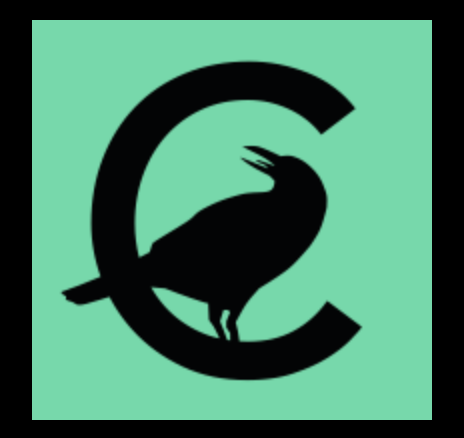

## **Questions?**

**Web: http://cro.services/ Twitter: @croservices IRC: #cro on freenode.org**